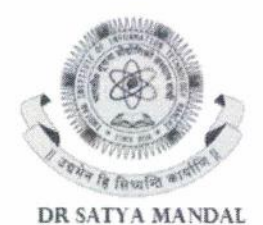

**REGISTRAR** 

भारतीय सूचना प्रौद्योगिकी संस्थान राँची Indian Institute of Information Technology Ranchi (An Institute of National Importance under an Act of Parliament) Ranchi, Iharkhand, India

Ref No: IIITR/RG/2024/02

Date: 08.01.2024

#### **NOTICE**

It is hereby instructed to the B. Tech students (Batch 2020 onwards) to pay their fees using the payment gate through https://iiitranchi.samarth.edu.in/index.php/site/login This is an alternate payment gateway for B. Tech students only.

**Enclosed:** Payment procedures through Samarth portal

## Payment procedure through Samarth portal

Step 1: Go to <https://iiitranchi.samarth.edu.in/index.php/site/login> Step 2: Put your Samarth Username and Password.

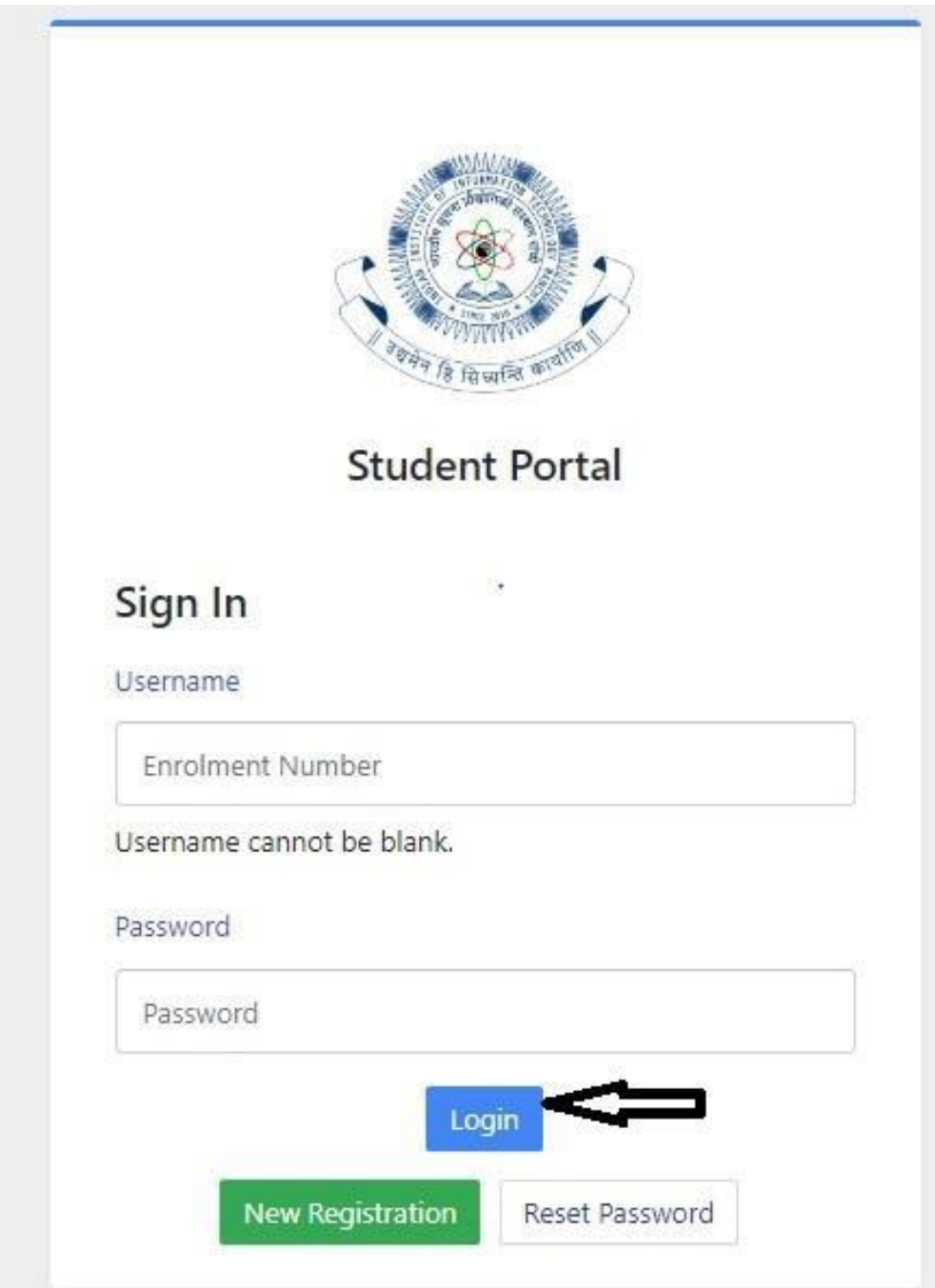

#### Step 3: Go to Fee option

**IIIT-RANCHI** 

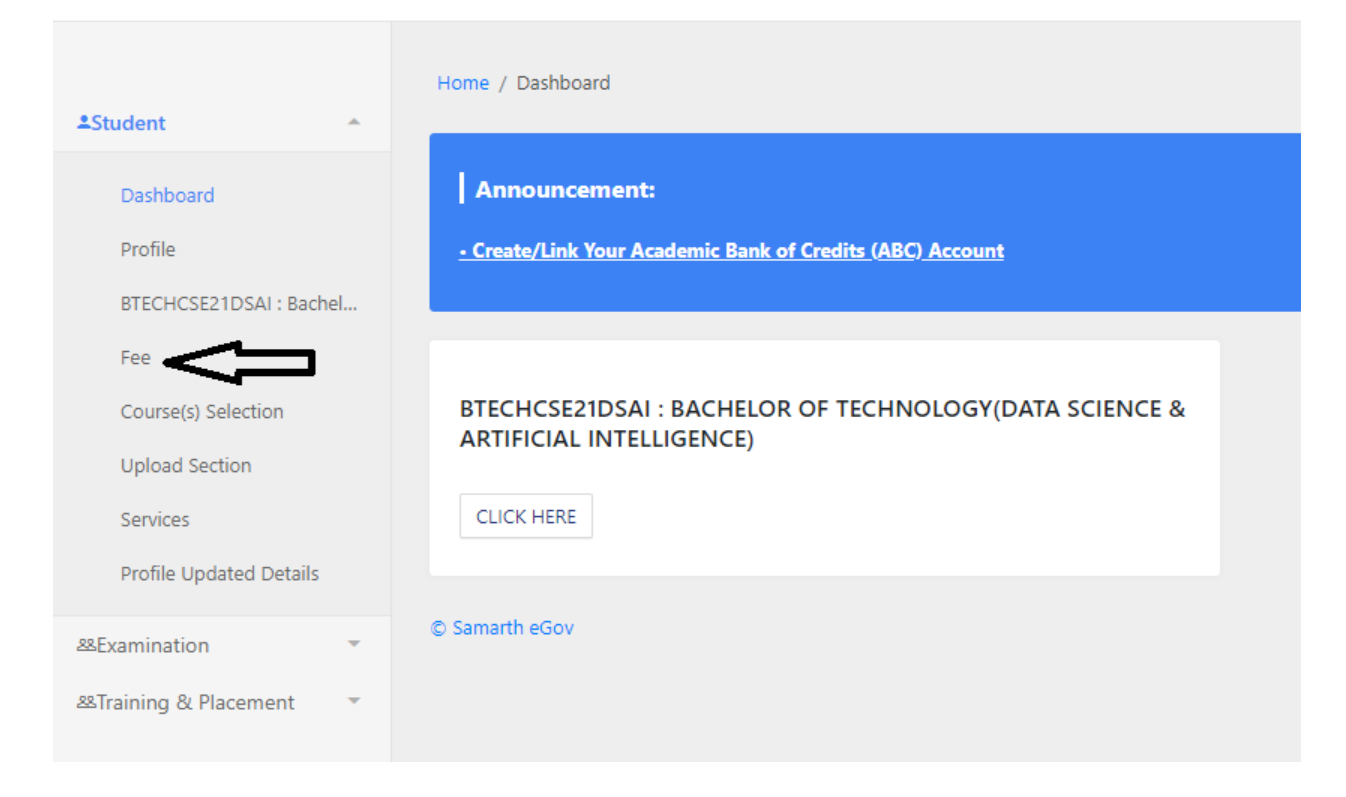

### Step 4: Select session 2023-2024 January

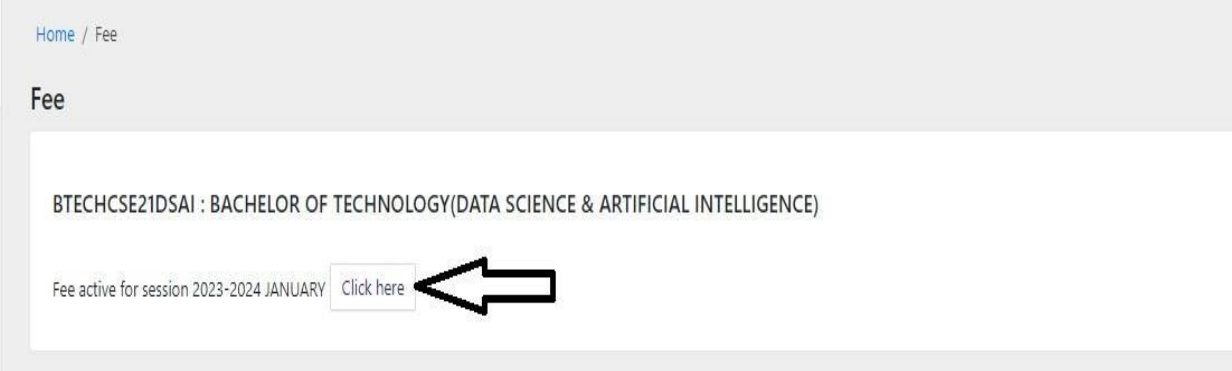

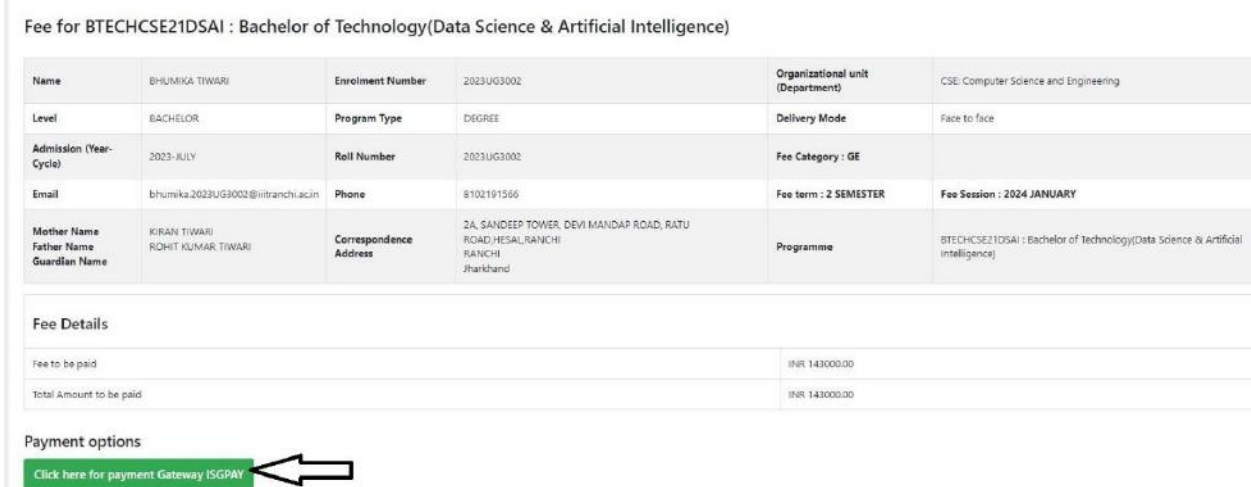

# Step 5: Go to payment gateway

# Step 6: Select the payment option

O & UPI

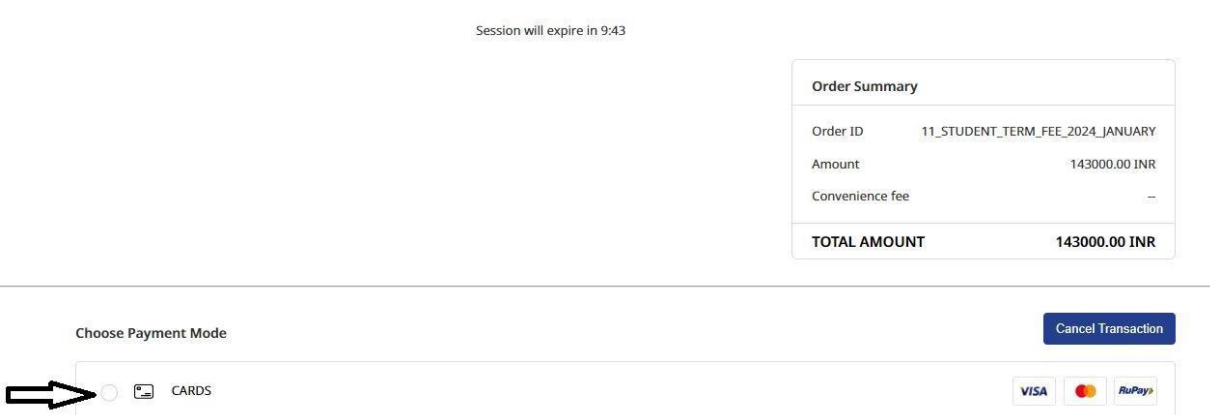

**Paytm** O PhonePe Coogle Pay *EHIMA* o *LIFIA*